## Pete

 $1$  2.辞書作成の準備 4 3.辞書の作成 8 4.操作辞書の応用 13

Pete でんしょうかい こうしょうかい こうしょうかい しゅうしゅう しゅうしゅう しゅうしゅう こうしゅうしゅう

Pete フォルダ」と呼ばれる。<br>アクセス

Pete.exe

PeteVer.1

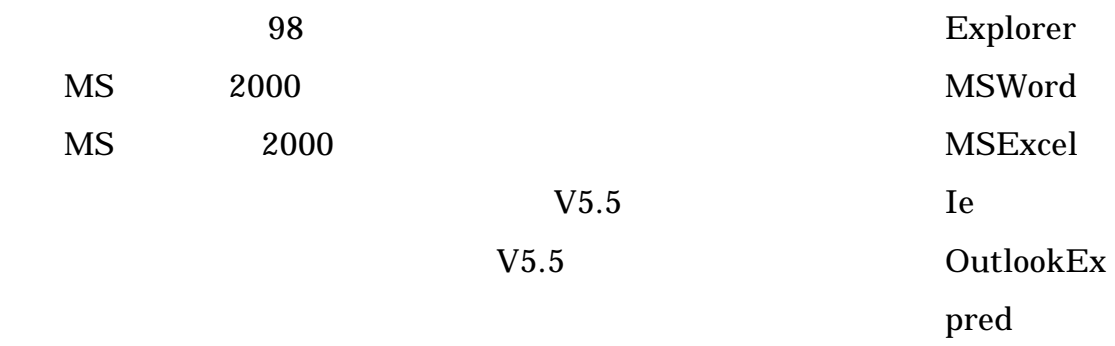

Explorer

 $\mathbf{pred}$ 

 $\mathop{\rm pred}\nolimits$ 

 $\mathop{\rm pred}\nolimits$ 

 $= \text{Cntl} +$ 

$$
C = \text{Cntl} + V = \text{Cntl} + S
$$

name macro history

references and  $P$ ete  $\overline{P}$ 

ついては、Pete では、これは、Pete

順序を記録している辞書です。操作履歴辞書は、最初は空のファイルでも構いません。Pete

ームでは、Pete マイランスのアプリケーション。<br>アプリケーション

 $\bold{predocore}$ 

name

## macro

Pete the contract of the Peters of the contract  $\Gamma$ 

Pete Pete  $Pete$ 

Pete the set of  $\overline{P}$ 

Pete

Dete

Pete  $P$ 

Pete contract the Peters and the person results are respected to the set of  $\mathbb{R}$ 

Class

Pete two research contracts research with the person of the second second second second second second second second second second second second second second second second second second second second second second second s

<u>Pete.exe</u> Pete.cxe

ichitaro

Class

Pete two sets that the person of the person of the sets of the sets of the sets of the sets of the sets of the sets of the sets of the sets of the sets of the sets of the sets of the sets of the sets of the sets of the set

いる「Class 名」というものを使っています。これは、各アプリケーションが持っている

 $Class$ 

名はどこにも表示されません。各アプリケーションの Class 名を知るためには、「カスタ

AppChk.exe

**Class AppChk.exe** 

 $\frac{1}{2}$ 

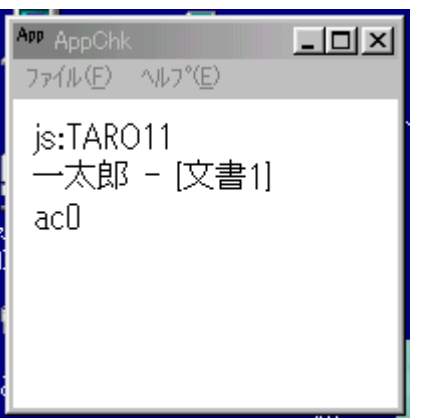

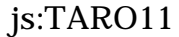

Ver11 Class

 $\mathsf{X}$ 

<u>Enter Servers and Filter</u>  $\overline{\text{E}}$ 

 $\emph{Class}$ 

 $\alpha$  Class 2 and  $\alpha$  Class 2 and  $\alpha$ 

す。このような場合は、すべての画面の Class 名を確認しておく必要があります。

 $\emph{Class}$ 

アete ApplicationList.txt に、<br>このアプリケーション<br>アプリケーション  $\alpha$  ass a contract  $\alpha$  as  $\alpha$  as  $\$ 

Class

OutlookEx

<Tab> pred

Outlook Express Browser Class <Tab> OutlookEx

ATH\_Note <Tab> OutlookEx

WABBrowseView <Tab> OutlookEx

 $\emph{Class}$ 

 $\emph{Class}$ 

<u>Class 2</u>

 $\mathop{\rm pred}\nolimits$ 

 $Pete$ 

 $\overline{\text{OK}}$  Pete

rame

 $\mathsf{Tab}$ 

 $\text{Pete}$ 

 $\frac{1}{1}$ 

ー操作を「Enter」と「改行」の2つの操作名で、それぞれ別の操作コードを割り当てて

 $\blacksquare$ 

辞書に登録するような場合です。このような辞書を作ると、Pete はこれら2つを別の操作

Pete the contract of the set of the set of the set of the set of the set of the set of the set of the set of the set of the set of the set of the set of the set of the set of the set of the set of the set of the set of the

 $MS$  $\overline{\text{MS}}$ 

Pete and  $P$ 

 $2000$ 

ということをしても、または、または、または、また、Pete はちゃくなる。<br>それは、また、Pete

## Pete Ver.1

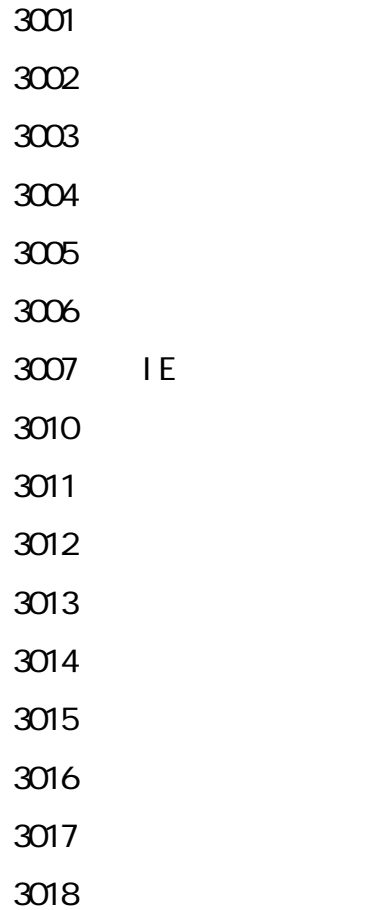

macro

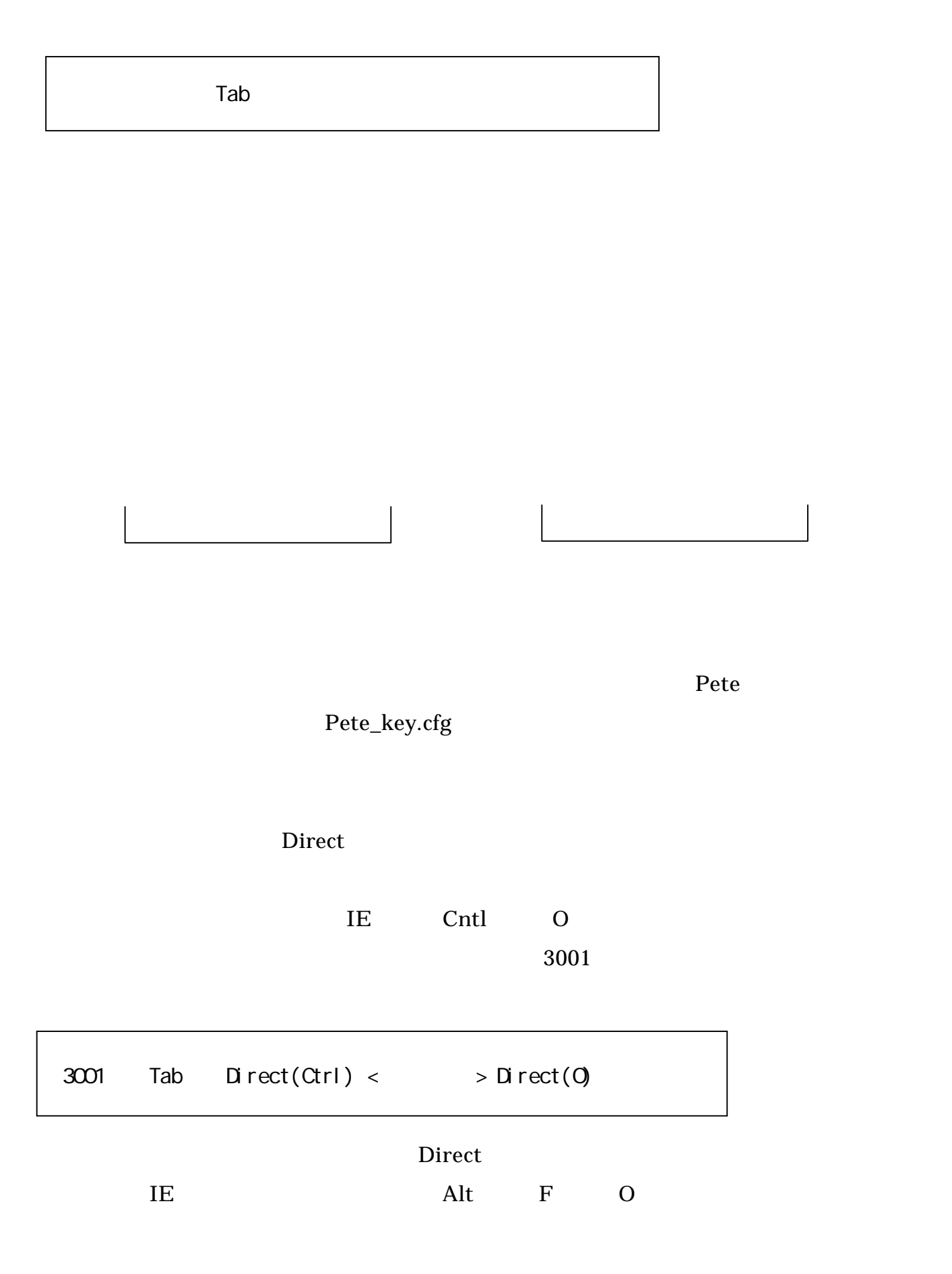

Pete Ver.1

 $\rm{IE}$ 

- 3001 Direct(Ctrl) Direct(O)
- 3002 Direct(Ctrl) Direct(F)
- 3003 Direct(BS)
- 3004 Direct(Alt) Direct(Right)
- 3005 Direct(F5)
- 3006 Direct(Ctrl) Direct(H)
- 3007 Direct(Alt) Direct(F) Direct(C)
- 3010 Direct(Ctrl) Direct(P)
- 3011 Direct(Alt) Direct(F) Direct(U)
- 3012 Direct(Alt) Direct(F) Direct(A)
- 3013 Direct(Alt) Direct(V) Direct(X) Direct(G)
- 3014 Direct(Alt) Direct(V) Direct(X) Direct(M)
- 3015 Direct(Alt) Direct(V) Direct(X) Direct(S)
- 3016 Direct(Alt) Direct(A) Direct(A)
- 3017 Direct(Ctrl) Direct(I)
- 3018 Direct(Alt) Direct(T) Direct(O)

Pete Ver.1

Pete Pete

1990 – 1991 – 1992 – 1993 – 1993 – 1994 – 1994 – 1994 – 1994 – 1994 – 1994 – 1994 – 1994 – 1994 – 1994 – 1994

IE  $\overline{E}$ 

 $\rm{IE}$ 

3020

3020 Direct(Alt) Direct(F) Direct(A) Direct(Enter) Direct(Y) Wait(10) Direct(Alt)  $D$ irect(F)  $D$ irect(C)

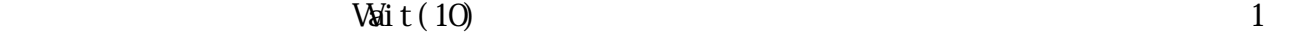

Pete extension of the set of the set of the set of the set of the set of the set of the set of the set of the set of the set of the set of the set of the set of the set of the set of the set of the set of the set of the se

操作マクロ辞書:

 $128$ 

Pete over the contract of the contract of the contract of the contract of the contract of the contract of the contract of the contract of the contract of the contract of the contract of the contract of the contract of the